3 octobre 2023 Chapitre II Equations hyperboliques et équations différentielles à retard I Applications aux modèles du cycle cellulaire 1. Modèles à une structure a. Modèle structuré en âge (O. Arin, 1999) éta ta On considere le modèle suivant àplt,a) +% PLUa) <sup>=</sup> \_ (Blastula)+ <sup>y</sup> où t≥ <sup>o</sup> est le temp <sup>a</sup> <sup>≥</sup> ◦ est l'âge plt,a) <sup>=</sup> densitéde population au temp <sup>t</sup> età l'age <sup>a</sup> "plt,a)da : " " d'individus d'âge entre a, et de l plt,a)da).plt, a) #individus a, <sup>92</sup>

.<br>On considèu *ici une* population de cellules qui se sivient. A la fin de chaque 3ivinon<br>une cellule meu donne 2 cellules fil*les dont l'ag*u *retourne à 6* condition initiale: p(o,a) = f(a) a z o f suffisamment regulieis, donnée par l'experence  $\text{cond}(\text{tan} \text{ tan} \text{ tan}) :$   $\rho(t, o) = 2 \int_{0}^{+\infty} \beta(a) p(t, a) da$  $\beta$ : coef. de division C: mortalité. france d'entassement Question : comment interpeter ce modèle avce un schema?

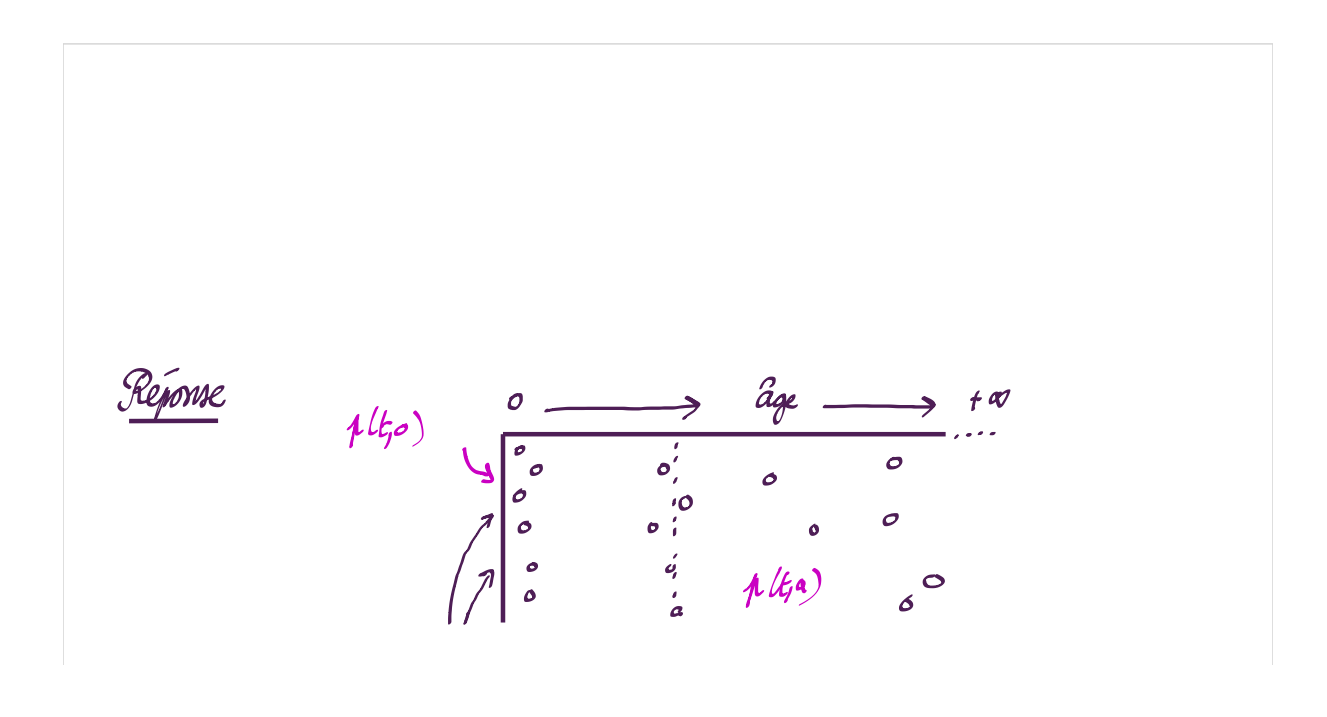

-  $J_{\mu(a)}$  $\mu$ (a)  $\mu$  $v'_{\mu|a}$  $\widetilde{\mathcal{B}}(\alpha)$ b. Modèle structuré en maturité (M.C.. MACKEY, 1978) On considére cette fois-ci une population définie pa la mativité de ses individus  $a$ que  $l'$ on note  $x \in [o, r]$ où plt, ×:o): cellules très immatures (cellules souches) et plt, <sup>×</sup> :1) cellules tres matures  $p(t,x)$  : densité de cellules au temp t avec la maturité  $x$ 

| $\int_{x_1}^{x_2} p(x_1) dx = \text{density of } \alpha$ called the <i>an</i> matrix at any point, and $x_1 \neq x_2$ |                                                                                                    |
|----------------------------------------------------------------------------------------------------|----------------------------------------------------------------------------------------------------|
| <i>equation</i>                                                                                                    | \n $\begin{aligned}\n &\frac{1}{x_1} p(x_2) + \frac{1}{x_2} (x_1(x_1)) &= - (x + 1) \int_{x_1}^{x_1} p(x_1) dx \\ &\frac{1}{x_1} p(x_2) \end{aligned}$ \n                                                                                                    |
| <i>Continuation</i>                                                                                                   | \n $\begin{aligned}\n &\frac{1}{x_1} p(x_1) + \frac{1}{x_1} p(x_2) \\ &\frac{1}{x_1} p(x_1) + \frac{1}{x_1} p(x_1) \\ &\frac{1}{x_1} p(x_1) + \frac{1}{x_1} p(x_1) \\ &\frac{1}{x_1} p(x_1) + \frac{1}{x_1} p(x_1) \\ &\frac{1}{x_1} p(x_1) + \frac{1}{x_1} p(x_1) \\ &\frac{1}{x_1} p(x_1) + \frac{1}{x_1} p(x_1) \\ &\frac{1}{x_1} p(x_1) + \frac{1}{x_1} p(x_1) \\ &\frac{1}{x_1} p(x_1) + \frac{1}{x_1} p(x_1) \\ &\frac{1}{x_1} p(x_1) + \frac{1}{x_1} p(x_1) + \frac{1}{x_1} p(x$ |

 $\begin{cases} \text{ xingularile} & \longrightarrow & \text{V}(0) = 0 \\ & \xleftarrow{x_2} \\ & \text{c.t.} \int_{x_1}^{1} dx \xrightarrow{x_1} + \infty \\ & x_1 \end{cases}$ coudition d'asgoos

 $\circ$  mature  $\longrightarrow$ 

 $\mathcal{L}$ 

l,

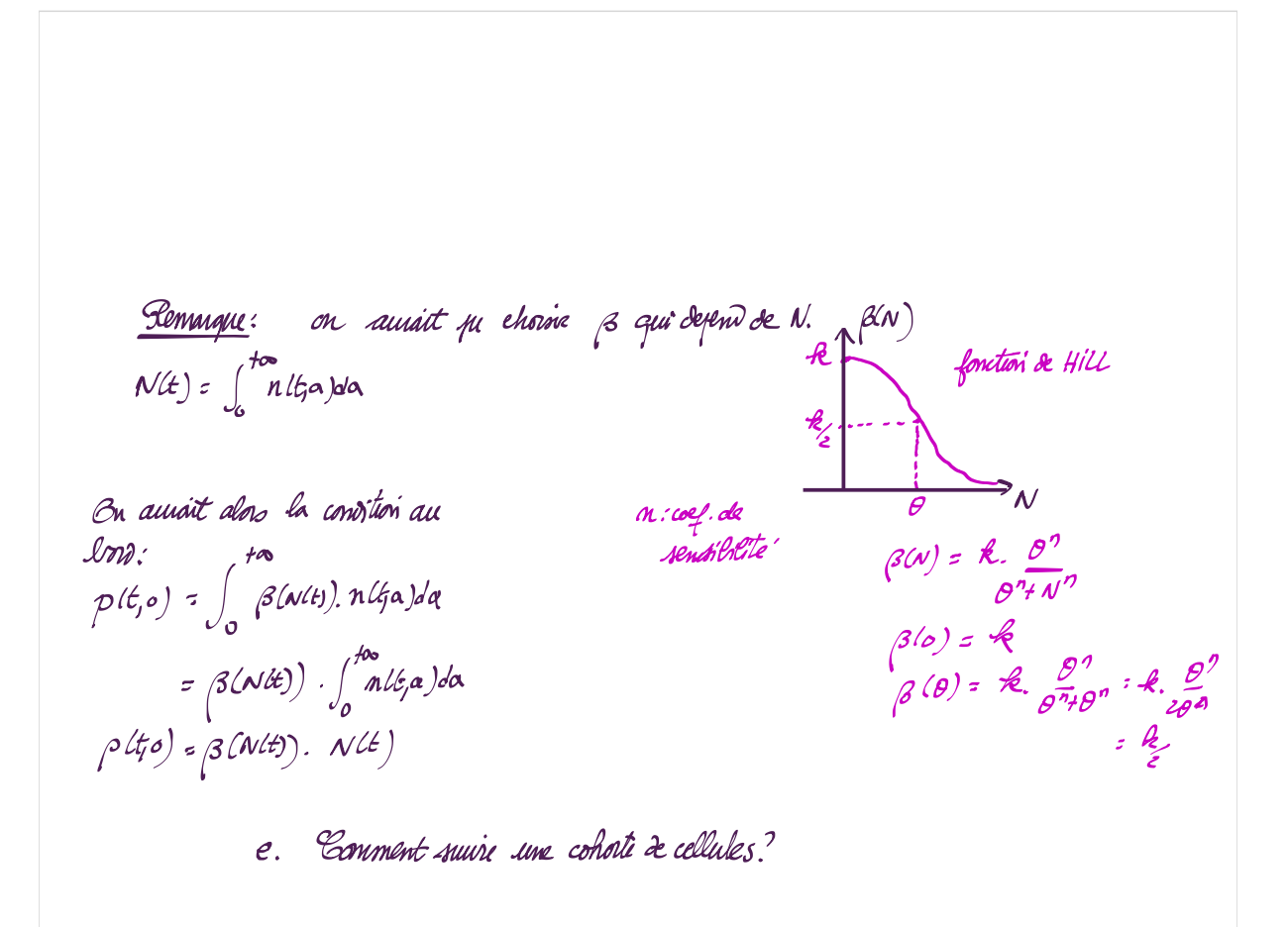

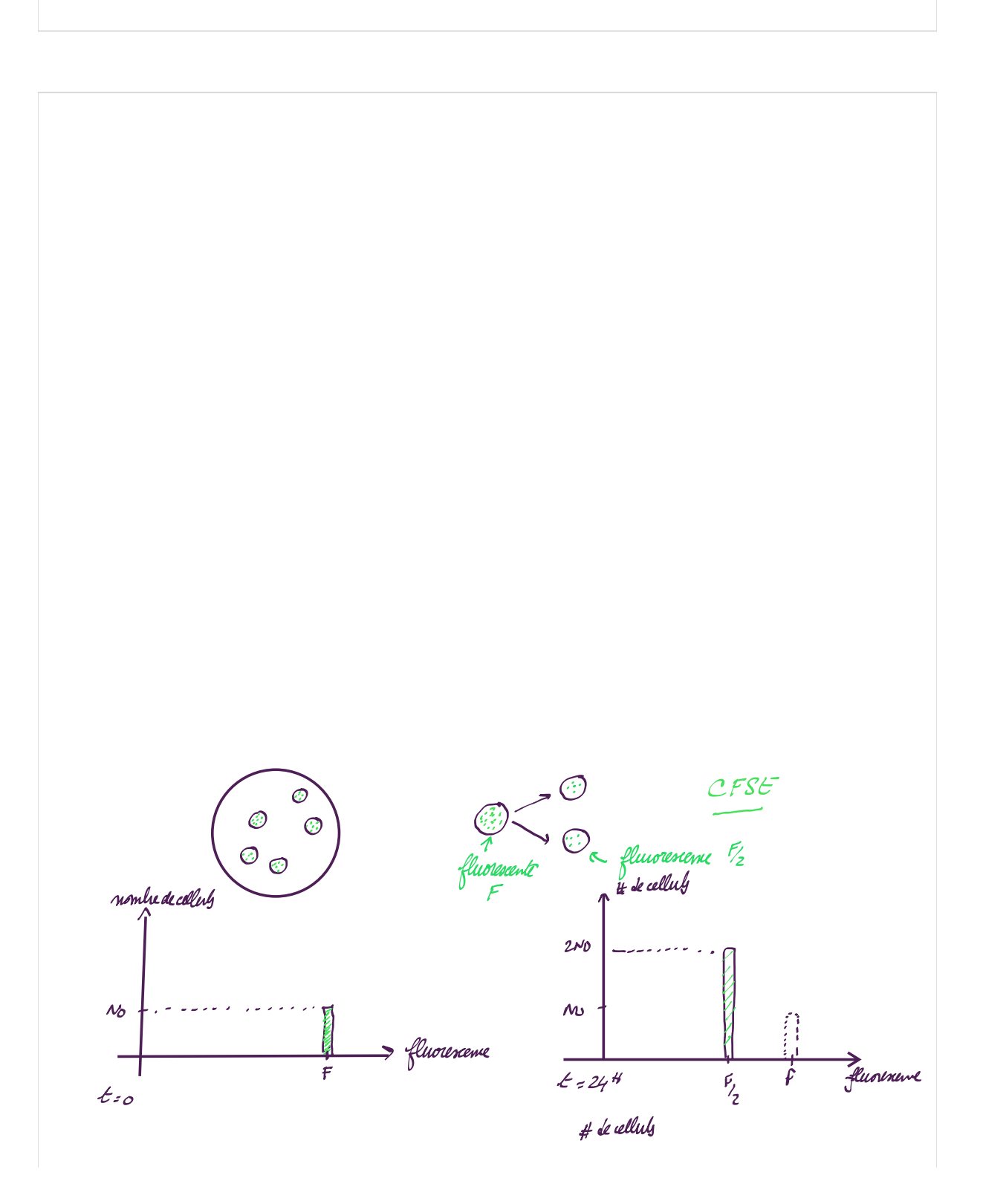

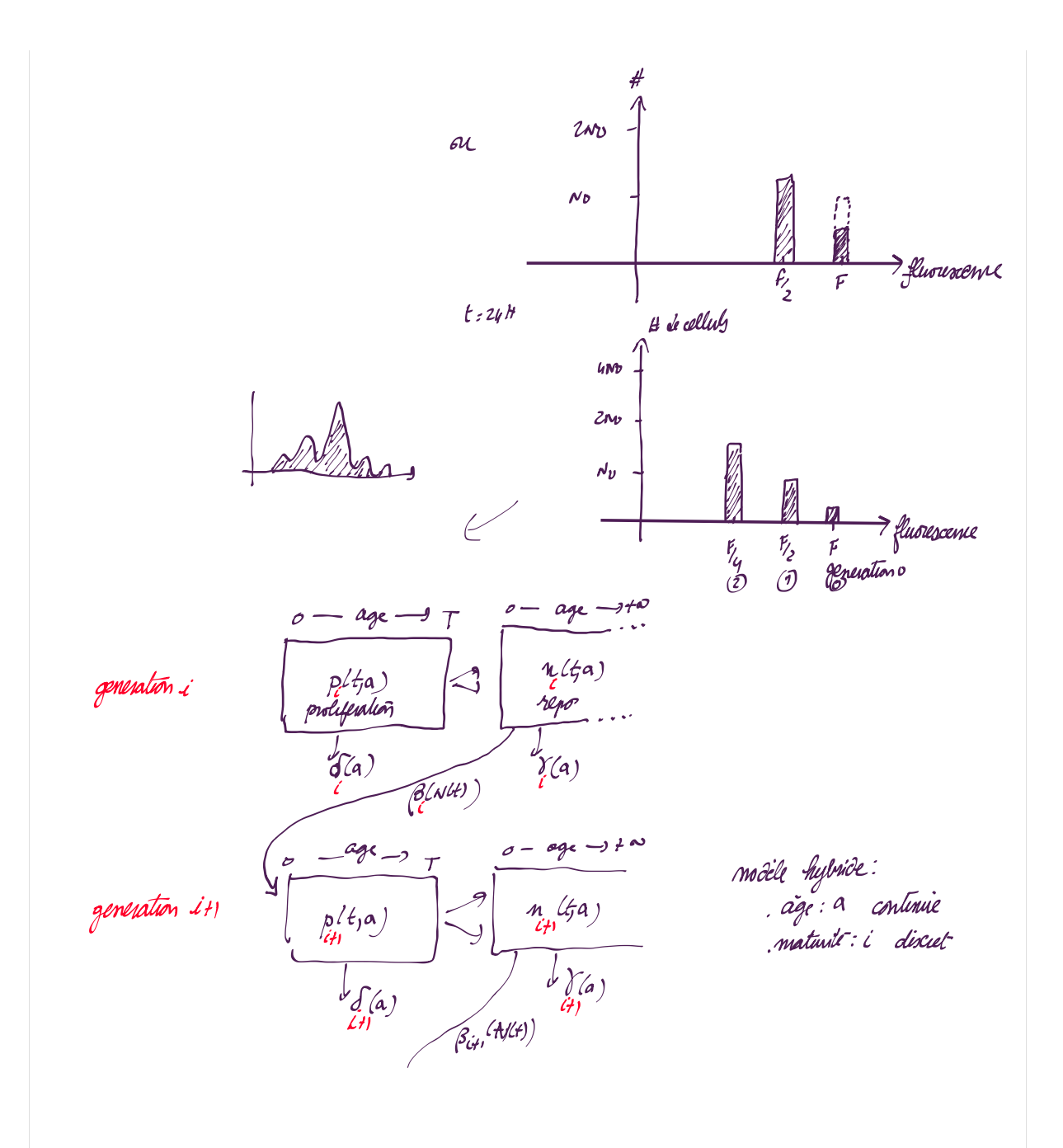

2. Eladovativi de o ep (equality aux ouvée putells)  
Comment obtient-on = p(tpa) + 2 p(tqa) = ... ?  
Four, ga an conocée une population' p(tqa) au temps + 30 et à l'aște așo  
On agelle que . 
$$
\int_{a_1}^{a_2} p(tpa)d\alpha = euxemhle de unàvíduo d'așie comyís euta a; et a2... P(t) =  $\int_{a_1}^{a_2} p(tpa)d\alpha$ : population to tale au temps t  
modile :  $\int_{a_1}^{a_2} p(tpa)d\alpha$ : population to tale au temps t  
modiel :  $\int_{a_1}^{a_2} p(tqa)d\alpha$ : population to tale au temps t  
Quapitra)  $\int_{a_1}^{b_1} p(tqa) = -p(a_1) p(tqa)$   
Alquutelt  
Alquutelt  
Alquutelt  
Alquutelt  
Pl(pa) = 2  $\int_{a_1}^{b_1} p(a_2)dp(a_3)d\alpha$
$$

On negligible que Dplípa) = Lin. 
$$
\frac{p(1+12, a+13) - p(5a)}{p}
$$

\n1. que x par t-til en p(o,e)?

\nconstim initiale:  $p(e, a) = \frac{p(a, a) - p(b, a)}{p(a)}$  to the number  $p(b, a) = \frac{p(b, a)}{p(b, a) - p(b, a)}$  to the number  $p(a, b) = 2 \int_{a}^{b} \frac{p(a, a) - p(a, a)}{p(a, a) - p(a, a)}$  to the number  $p(a, b) = 2 \int_{a}^{b} \frac{p(a, a) - p(a, a)}{p(a, a) - p(a, a)} \cdot \frac{p(a, a)}{p(a, a)}$ 

\nOn both require  $\left(\frac{p(a) - 2}{b} \right)^{-1/2} \cdot \frac{p(a, a)}{b}$  into the computation of the computation. The computation is  $\frac{p(a, a) - p(b, a)}{p(a, a) - p(a, a)}$  to the number  $\frac{p(a, a) - p(b, a)}{p(a, a) - p(a, a)}$ .

2. Etégenos a: Dp(t/a)  
\nDp(tfa) = 
$$
\lim_{A\to\infty} \frac{p(t+h, a+h) - p(t, a)}{h}
$$
  
\n1600 =  $\lim_{A\to\infty} \frac{p(t+h, a+h) - p(t, a+h)}{h}$   
\n2.  $\lim_{h\to\infty} \left( \frac{p(t+h, a+h) - p(t, a+h)}{h} \right) + \lim_{h\to0} \left( \frac{p(t, a+h) - p(t, a)}{h} \right)$   
\n3.  $\lim_{h\to0} \left( \frac{p(t, a+h) - p(t, a+h)}{h} \right) + \lim_{h\to0} \left( \frac{p(t, a+h) - p(t, a)}{h} \right)$   
\n3.  $\lim_{h\to0} \frac{p(t, a)}{h} = -(a) p(t, a)$  =  $\lim_{h\to0} \frac{p(t, a)}{h} = p(t, a)$   
\n3.  $\lim_{h\to0} \frac{p(t, a+h)}{h} = \lim_{h\to0} \frac{p(t, a)}{h} = \lim_{h\to0} \frac{p(t, a)}{h}$   
\n4.  $\lim_{h\to0} \frac{p(t, a)}{h} = \lim_{h\to0} \frac{p(t, a)}{h}$   
\n5.  $\lim_{h\to0} \frac{p(t, a)}{h} = \lim_{h\to0} \frac{p(t, a)}{h}$   
\n6.  $\lim_{h\to0} \frac{p(t, a)}{h} = \lim_{h\to0} \frac{p(t, a)}{h}$   
\n7.  $\lim_{h\to0} \frac{p(t, a)}{h} = \lim_{h\to0} \frac{p(t, a)}{h}$   
\n8.  $\lim_{h\to0} \frac{p(t, a)}{h} = \lim_{h\to0} \frac{p(t, a)}{h}$   
\n9.  $\lim_{h\to0} \frac{p(t, a)}{h} = \lim_{h\to0} \frac{p(t, a)}{h}$   
\n10.  $\lim_{h\to0} \frac{p(t, a)}{h} = \lim_{h\to0} \frac{p(t, a)}{h} = \lim_{h\to0} \frac{p(t, a)}{h}$   
\n11.  $\lim_{h\to0} \frac{p(t,$ 

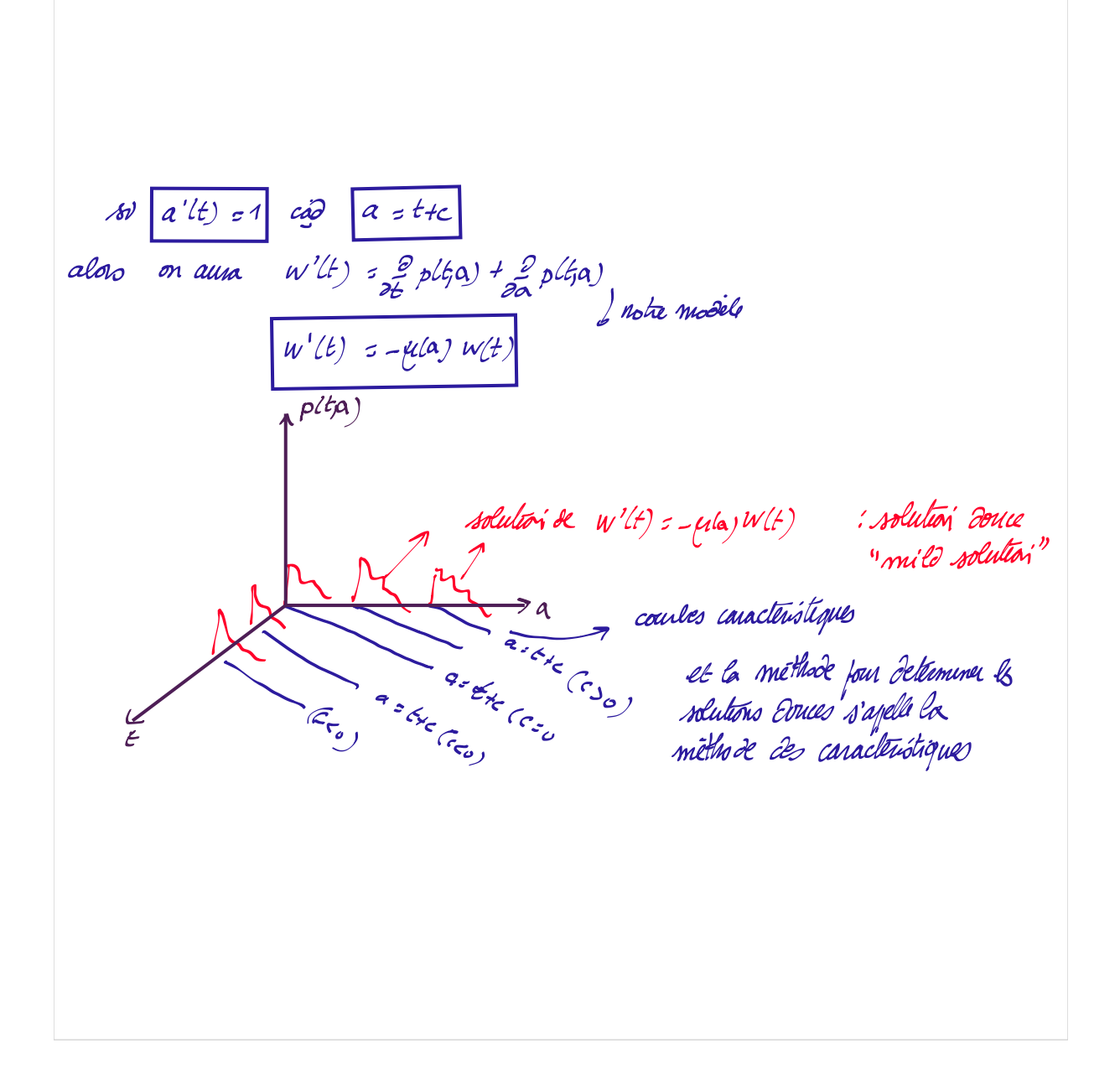

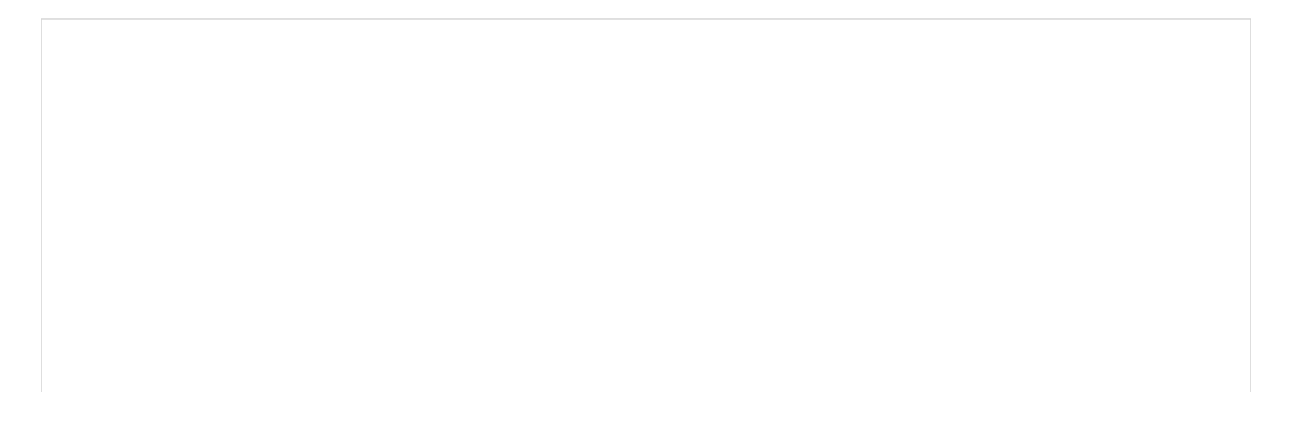